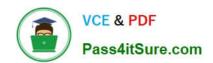

# NCP-MCI-6.5<sup>Q&As</sup>

Nutanix Certified Professional - Multicloud Infrastructure (NCP-MCI) v6.5 exam

# Pass Nutanix NCP-MCI-6.5 Exam with 100% Guarantee

Free Download Real Questions & Answers PDF and VCE file from:

https://www.pass4itsure.com/ncp-mci-6-5.html

100% Passing Guarantee 100% Money Back Assurance

Following Questions and Answers are all new published by Nutanix Official Exam Center

- Instant Download After Purchase
- 100% Money Back Guarantee
- 365 Days Free Update
- 800,000+ Satisfied Customers

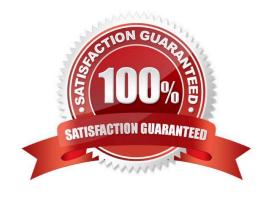

## https://www.pass4itsure.com/ncp-mci-6-5.html

#### **QUESTION 1**

An administrator logs in to Prism Element goes to the Network view, and sees the output shown in the exhibit.

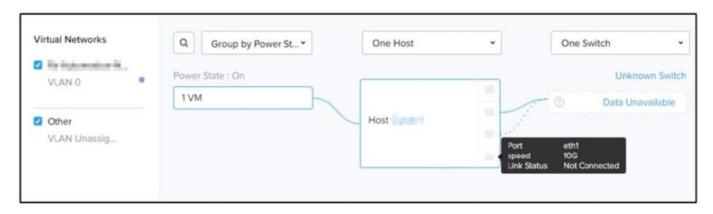

Which three steps must the administrator take to increase throughput to the host? (Choose three.)

- A. Connect the 10Gb interfaces to the physical switch.
- B. Change the bond mode to balance-slb or balance-tcp.
- C. Remove any 1Gb interfaces still connected from the default bond.
- D. Add a new switch to the network and connect 1Gb interfaces to it.
- E. Change the VLAN ID to a higher priority ID.

Correct Answer: ABE

#### **QUESTION 2**

An administrator wants to have a VM on an AHV cluster with access to multiple VLANs. What is the most efficient way to achieve this?

- A. Update a vNIC on the VM to operate in trunked mode for all desired VLANs.
- B. Create a network in AHV associated with all those VLANs on all hosts.
- C. Use SFPs that allow the needed VLANs.
- D. Use one vNIC per VLAN for the VM.

Correct Answer: A

#### **QUESTION 3**

An administrator notices that most of the VMs in the cluster are on one host. Users report that an application seems to respond slowly. The application server VM has significantly more memory assigned to it than other VMs. How should

### https://www.pass4itsure.com/ncp-mci-6-5.html

2024 Latest pass4itsure NCP-MCI-6.5 PDF and VCE dumps Download

the administrator fix this issue?

- A. Reduce the amount of memory assigned to the VM.
- B. Migrate the VM to a different host.
- C. Add more memory to the VM.
- D. Increase the memory on the CVM.

Correct Answer: B

#### **QUESTION 4**

A recently configured cluster is leveraging NearSync with a recovery schedule of 15 minutes. It is noticed that the cluster is consistently transitioning in an Out of NearSyne. What action should be taken to potentially address this issue?

- A. Increase network bandwidth
- B. Change the NearSync schedule to 30 minutes.
- C. Add a vCPUs to the user VMs.
- D. Configure a secondary schedule in the same Protection Domain.

Correct Answer: A

#### **QUESTION 5**

The Linux administration team has requested access rights to any current or future Linux VM in the environment What entity should be selected when assigning this new role?

- A. Image
- B. AHV Cluster
- C. Category
- D. Project

Correct Answer: D

NCP-MCI-6.5 VCE Dumps NCP-MCI-6.5 Practice Test NCP-MCI-6.5 Braindumps